SAP ABAP table /SAPSRM/S CLL POSITION {CLL structure for position in organization management}

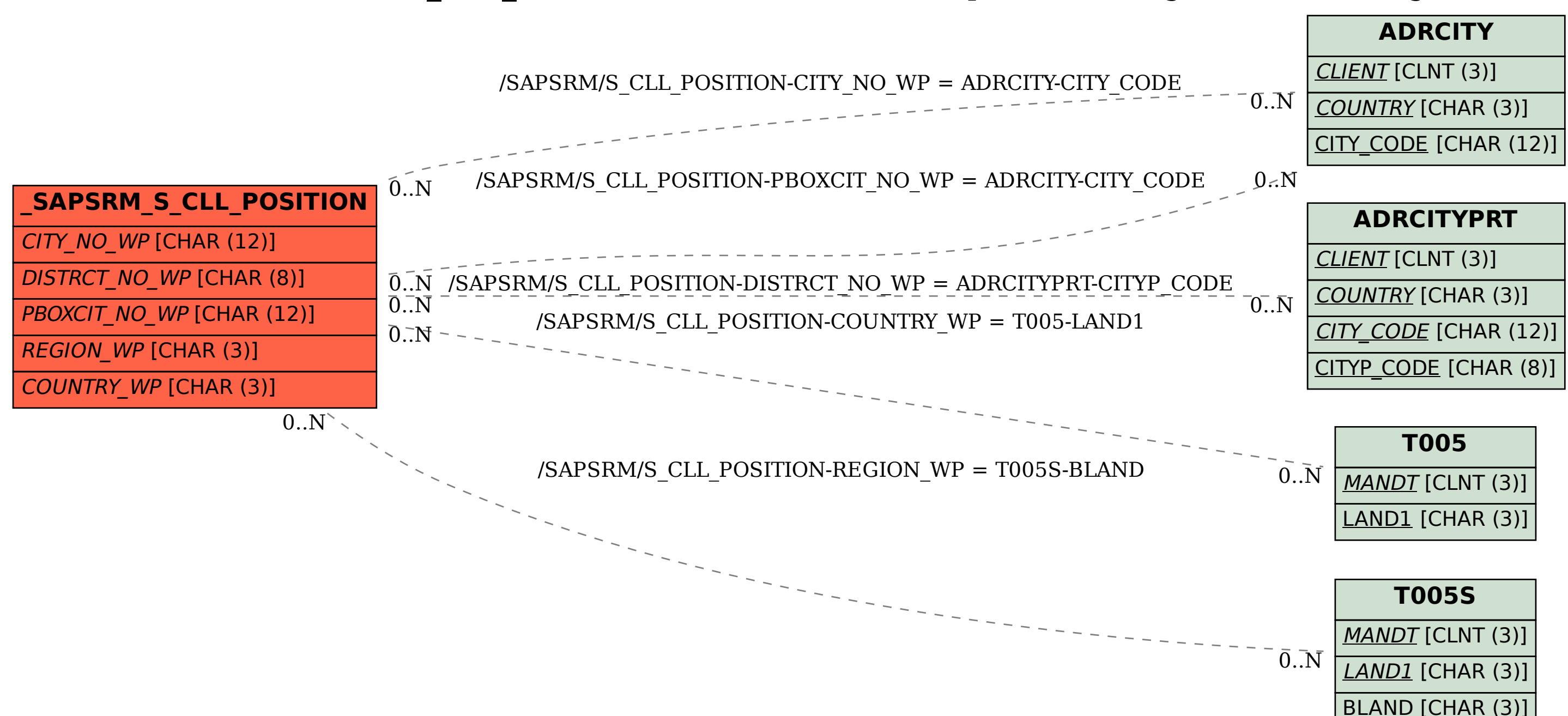